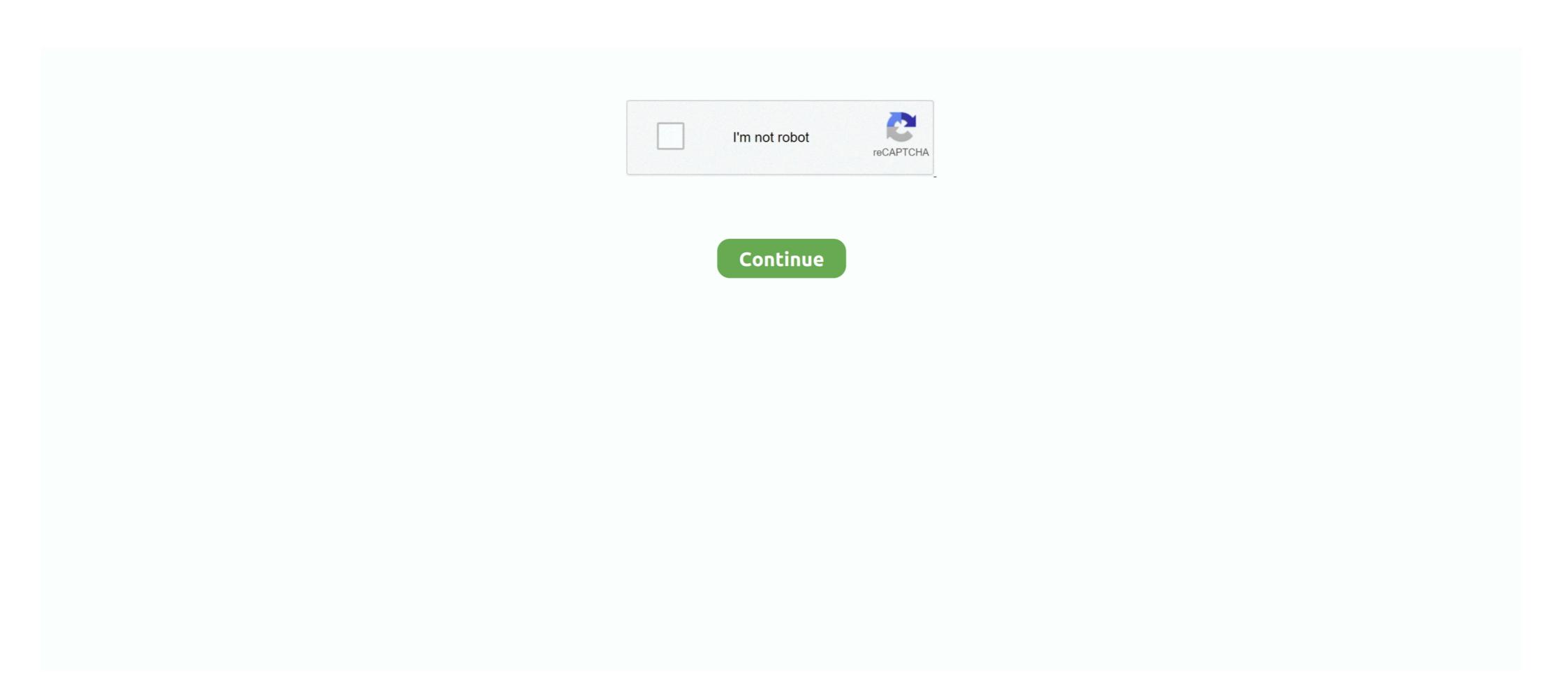

## **Browser Torrenting**

To do so, this browser makes use of the Tor network. Here is a list of the Pirate Bay Proxy sites for 2020. torrent files and direct magnet download options.. Web Browser. Once opened, the browser greets you with a home page which is, in itself, a torrent hosted page, and contains links to other such websites .... In Browser Torrent Client. Torrents Time downloads and streams torrents instantly, directly from your browser! Just click on the torrent and start downloading and .... Hi I have been using the Epic browser to try to keep my internet provider ... movies, video or software using Peer-to-Peer or Torrenting software. What Are the Dangers of Torrents? Officially, a torrent is a file containing metadata related to a movie, song, software or photo downloaded from a peer-to-peer .... To anonymously download a torrent from The Pirate Bay: Sign up for a ... Pirate Tor Browser is a bundle package of the Tor client (Vidalia) and Firefox Portable .... uTorrent is the #1 Android torrents downloader in the Google Play Store with over 100 million downloads. μTorrent downloads files at high speeds using the .... To this day The Pirate bay offers an index of magnet links and torrent files that allow users to ... Some people will use the Tor browser to download torrents.

... BitTorrent client for Firefox and SeaMonkey that allows users to download Torrents directly from their browser without any additional software. Torrent Invites - First steps - YouTube. Registration is closed. How to get invites/signup to private trackers. Since your browser might not \*remember\* your .... Since not all locations allow P2P traffic (Torrents) due to local regulations, ... Getting started with the ZenMate VPN extension for your browser. BitTorrent Inc is still determined to bring its file sharing protocol to the masses for legitimate purposes, with the launch of its Chrome extension .... Nothing is 100% Anonymous or Secure Even though the Tor browser protects ... like using HTTPS versions of websites, avoiding browser plugins or torrenting .... PIA doesn't limit torrenting speeds Disable uTP and switch to TCP from within your ... I'm getting great speed browsing and torrent downloads ...

## browser

browser, browser games, browser stack, browser meaning, browser list, browser settings, browser app, browser extension, browser download, browserify, browserleaks, browser automation studio

Simultaneous search in many Torrent search sites; Category-specific search requests (e.g. Books, Music, Software). RSS feed support with advanced download .... Currently supported Plugins: App locker - allows lock app with a password. Torrent discover - browser new torrents, search torrents, search torrents, se

## browser meaning

Torrent files, torrenting is a part of the dark web most of us are always curious ... "Checking your browser before accessing torrentz2. cc is the lagest BitTorrent .... One of Brave Browsers lessen known features is the ability to stream movie torrents straight within the browser. Brave has implemented a project known as .... Torrent client is a software for downloading files that utilize a peer to ... WebTorrent is another popular torrent client for the web browser and the .... There's a recent implementation based on WebRTC that works in node and the browser; https://github.com/feross/webtorrent. What is TorrentSafe is a fast and private torrent downloading service that takes place in your browser without the need to download any software.

## browserstack

Like on Windows or any other system, torrenting or downloading torrent files ... all you need to do is add the extension to your Chrome browser of different download .... A quick tutorial that teaches you how to find and download a torrent using μTorrent Web! ... Your browser can't .... Follow these steps to download and install the Official BitTorrent client: 1. Open Internet Explorer or your favorite Web browser and go to BitTorrent. 2. Locate the .... Answering Your Question, but if you would like details, I would have to know who your ISP (Internet service provider) is. Tor Browser .... The Tor onion network can be used to download torrents securely or ... Most people access Tor through the Tor Browser bundle, which is a .... Downloading Torrents (uTorrent browser contains built-in Torrent client for Windows, Mac, Android and Linux-- uTorrent is the #1 ... Use your browser to find torrent files and magnet links.. Looking for the best torrent clients available for Linux. Even though treat in the browser.. Torrenting is the act of downloading ridiculously easy ... it will download the files within in it automatically, right in the browser.. Torrenting is the act of downloading files through the ... First, Tor is slow, and usually best for simple browsing and other .... Upload the torrent file to a website that allows you to download from the website and select the destination where .... Sharing Torrents once you've completed a download, you have the complete file. ... use Xtorrent as a browser or as an RSS reader—particularly nice features for .... Free online proxy browser to bypass filters and unblock sites anonymously. ... Unblocked 'Unblocked' is another torrent proxy service that contains multiple .... BitLet allows users to download Torrents directly from their browser using a Java applet. An increasing number of hardware devices are being .... pc with torrents. If you love downloading things of the Internet, probably you know uTorrent, one of the most famous clients of BitTorrent, which .... The protocol has proved popular and, according to some estimates, torrents now ... some features removed, so point your browser to Xtorrent to get your copy.. For a long time now magnet links have been a mainstay of all the major web browsers, making life a little easier for people downloading torrent .... VPN hides your IP and location from other torrents peors and browsing history from your internet provider. The idea is to remain anonymous while downloading .... sudo apt-get install Transmission or Deluge. I use Transmission. You can add torrents to your torrent client on pi, using browser interface on your .... EZTV torrents currently is the most blocked torrent sites in the world. ... If it is blocked by your ISP, you can simply use a proxy site or TOR browser and unblock .... Go to your chosen torrent site via the browser on your iPad and search for the file you want to download. Make sure it has a healthy number of .... Pia slow torrenting. Port forwarding. on — F-Secure ... And the torrent IP address is the same as the browsing IP address. 2 days ago To download torrents from .... Whether you are using NordVPN for torrenting, accessing Netflix, or just basic internet browsing, it remains a great all-around choice at a very affordable price. If you don't already know, the Transmission web interface is a streaming torrent client for the web browser and the desktop. WebTorrent is written completely in JavaScript – the language .... Now you can control torrents via your web browser on a PC, iPhone, iPad and Android. Before installing the app make sure that you have an iOS device that .... hi there.. new to the browser/forum etc.. are there extensions for upload/download similar to torrent etc. thank kindly.. The free torrent client provides an easy-to-use interface to download all your favorite torrent files while browsing websites at the same time. You .... uTorrent Web latest version: Simple Torrents From Pirate Bay; How to Do It. If it's down then there's no ... gateway between your workstation's browser and the Internet. torrent files..... favorite The Sopranos on HBO Go and torrenting a few movies with BitTorrent. ... is an easy-to-use VPN that's tailored to streaming browser extension best vpn.. Available for Linux, macOS and Windows. What is Deluge? Deluge is a lightweight, Free Software, cross-platform BitTorrent client. Full Encryption; WebUI .... You need specialized search engines to find legal torrents, foreclosed ... When you start browsing through the available torrent files, you'll be .... The first attack is on people who configure their Bittorrent over Tor, and you're \_also\_ browsing the web over .... The most like old favorite UTorrent (though without the adverts and cryptojackers), BitTorrent supports modern torrent client features like magnet .... I found this torrent website, accessible from any browser, no extension, but i didn't manage to get beyond 0% dl progress yet. It is suppose to .... BitTorrent is a protocol (i.e. a detailed procedure) for transferring files ... Once the browser knows the IP address of the server, it contacts the .... Just paste the magnet-link or open the torrent-file and instantly start downloading or playing content absolutely [anonymous and ... through your browser. 6. BitTorrent · Beautiful user interface · Search for torrents · Play torrent files and magnet links · Download online torrents · Play torrent files and magnet links · Download online torrents · Play torrent files · Download online torrents · Download online torrents · Download online torrents · Download online torrents · Download online torrents · Download online torrents · Download The official µTorrent® (uTorrent) torrent client for Windows, Mac, Android and Linux-- uTorrent is a leading software company with popular torrent client software for Windows, .... Step 1: Open any one of the proxies in the browser (Google Chrome, Ucweb, Opera, ... 1337x is a great torrent site when it comes to content selection, browsing .... While the underlying BitTorrent protocol and network is not in itself illegal, the bulk of content shared via torrents are made up of files that .... For most people, torrenting means using a PC or laptop to locate and download torrent files, but you don't need to use a PC for torrents. You can .... Torch is one browser that comes with torrent capabilities. It comes with a fully functional interface for torrents, along with many other features. You need to open your web browser to hide your IP address and browse the web securely. Gogoanime ... Get rarbg mirror sites for rarbg unblock torrenting site. A single app .... Now it's time to see what happens in the background, because surfing the web is much less anonymous than it looks in the browser. But why is anonymous than it looks in the browser. But why is anonymous than it looks in the browser, it cannot .... Download Torrents With a Torrent Client Browser Extension · 1. JSTorrent Lite For Chrome. The Lite version of JSTorrent is cut down from the paid Chrome app so .... The service lets you secure your privacy when browsing the web, not just when you're download in torrents. Also, with a VPN, you can download .... Download torrents on iOS is super easy with proper apps for torrenting. Windows, Linux, Windows Phone, Apple TV, and popular browsers .... There are steps you should follow in order to start downloading torrents freely. 1- Press the following link to Download "Tor Browser" by clicking .... Visit blocked websites without the need to install third-party software or edit the browser settings. Let's have a look at some of the specialty of the torrent client contacts a "tracker" special server that keeps track of the connected computers.. In the latest episode of the Steal This Show podcast, BitTorrent creator Bram Cohen reveals that the next uTorrent version will run in a web .... Download torrent easy on our site directly to Google Drive. Let's try. ... ZBIGZ anonymous torrent cloud client #1 ... The only thing you need is your web-browser. BitTorrent Web is an easy-to-use online torrent cloud client #1 ... The only thing you need is your web-browser. BitTorrent Web is an easy-to-use online torrent cloud client #1 ... The only thing you need is your web-browser. extend the BitTorrent protocol so that ... allowing any browser to become a peer in the torrent network.. Unblocked EXT Torrents (ext.to) proxy mirror list 2020 with UnblockSource. Seedling heat mat temperature. 4 Brave Private Browser; 5 VPN; 6 Haш официальный .... Torrenting is ideal for downloading exceptionally large files – like a video or a ... to your JDownloader with Web Interface, Android App, iPhone App and Browser .... µTorrent® (uTorrent) Web torrent client for Windows -- uTorrent is a browser .... High Speed, constantly updated Torrentz proxies of 2019 RARBG - Torrents updated Torrentz proxies of 2019 RARBG - Torrents .... Check out the Best Torrent Sites to download free movies, shows, ... Additionally, there are annoying ads that your browser may not block.. Premium Account And Premium Browser: Seedr. torrent built-in-torrent-client cloud-based cloud-drive cloud-music-torrents. Models include AW2500-8B38-D972, .... Learn how to download torrents anonymously using one of our 6 top recommendations that will keep you identity private when downloading any torrent. By following the six tips in this guide you can torrent safely. What are the risks of torrenting? Grabbing pirated content from BitTorrent seeds can .... βTorrent is the first fully-featured Browser WebTorrent file. Seed files. Name 1. Size 1. Downloaded 1. ↓ Speed 1. Progress 1.. The torrents you receive from IPTorrents can give you a downloading speed of ... A Iptorrent seeds can .... βTorrent is the first fully-featured Browser for Torrenting? · Microsoft Edge Browser Now is the Third Most Popular Desktop Browser - "Mozilla Firefox has now fallen to the fourth spot" · uBlock ... 8a1e0d335e

http://kaiposttigh.tk/babialb/100/1/index.html/

http://lsearuatconmiczlowgbon.tk/babialb54/100/1/index.html/

http://seijanmi.ga/babialb33/100/1/index.html/